# okta

# Okta Training & Certification

**Course Catalog 2017**

**Okta Inc.** 301 Brannan Street San Francisco, CA 94107

training@okta.com certification@okta.com

## **Hands-On Lab Courses**

Start off on the fast track to success by accelerating your Okta Administrator and Platform API skills in these live interactive training courses. Get hands-on with Okta, complete lab activities, learn from each other and our expert instructors.

#### **Okta Essentials**

This hands-on foundational course is a must for Okta Administrators to practice key set up + configuration steps and ensure a successful implementation for your organization. You will learn how to:

- $\circ$  Integrate Okta into your organization for easy user access to applications and data
- $\circ$  Identify the features and functions of Okta to maximize the value of your Okta investment
- $\circ$  Create and configure user accounts within Okta for data access and administration
- o Integrate external directories to provide secure application access for all employees
- $\circ$  Create and manage groups for efficient user and application association and provisioning
- o Configure applications for secure employee access to corporate data
- o Configure controls such as password policies & multi-factor authentication for increased data security
- o Customize Okta to match your company brand
- o Work through various errors to learn troubleshooting techniques
- o Monitor application usage and analyze authentication errors to quickly resolve employee or access issues

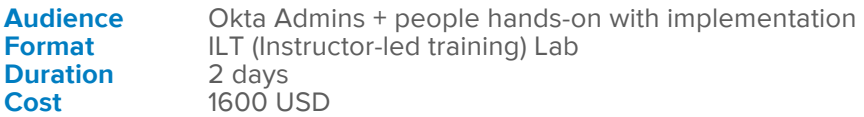

#### **Deploy Office 365 with Okta**

Okta centralizes the setup and management of the identity lifecycle for Microsoft Office 365 (O365). In this class, you will learn how to configure O365 with Okta in support of four distinct integration scenarios. You will learn how to:

- o Conduct scoping to understand how users accounts are managed and provisioned
- o Learn how federation plays a factor in your user strategy
- o Prepare for the mobile workforce and plan a single sign-on (SSO) experience for mobile devices accessing your corporate data
- o Automate additional security layers using Okta MFA factors or third-party solutions
- o Compare installation methods to better understand the complexities between Okta and Microsoft
- $\circ$  Deploy Okta and directory-mastered accounts in distinct provisioning situations with O365
- o Okta-mastered accounts with Okta provisioning
- o Directory-mastered accounts with Okta provisioning
- o Directory-mastered accounts with Microsoft provisioning
- o Directory-mastered accounts with O365 with Microsoft provisioning and Okta licensing
- o Use Okta reports to troubleshoot issues and support your user base

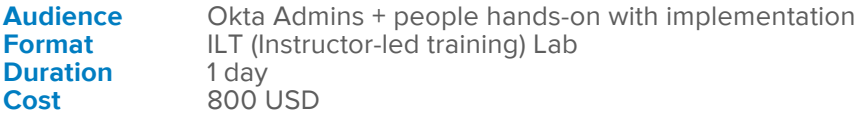

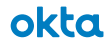

#### **Okta Platform for Developers**

Learn how to integrate web applications with Okta's identity management / security APIs using best practices and established workflows. You will learn how to:

- o Describe key features and functions to maximize use of the Okta service
- o Create a service account within an Okta tenant for data access through the API & perform administrative functionality
- $\circ$  Configure security controls like password policies & MFA for enhanced data security
- o Create an API token to manipulate your Okta tenant using API calls
- $\circ$  Use Postman to learn about the Okta API collections, such as users, groups, and events, for configuration and insight to your Okta tenant
- o Plan, design, and develop, sign on and registration pages using the Okta API using the Okta SDK and the underlying JSON documents and HTTP requests.
- $\circ$  Configure a sign on page using the Okta Sign-In widget for a quick customized user experience
- o Incorporate best practices to maximize Okta API and SDK code
- o Debug coding errors to troubleshoot problems

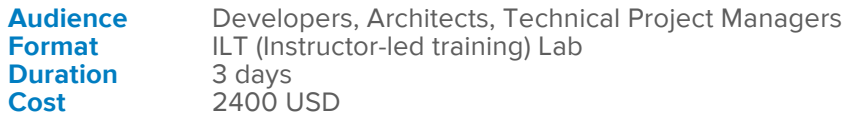

#### **Okta Partner Bootcamp**

Learn to create the foundations of users + applications, integrate directories, and configure advanced features such as provisioning for full user management.

- o Position Okta in the competitive landscape for proper customer scoping
- o Effectively integrate Okta for easy user access to applications and data
- o Identify the features and functions of Okta to maximize an Okta instance
- o Create and configure user accounts within Okta for data access and administrative functionality
- o Integrate external directories to provide secure and easy application access for all users
- $\circ$  Create and integrate groups for efficient user and application association and provisioning
- o Configure applications for secure user access to corporate data
- o Configure profiles to accurately reflect user and application access
- $\circ$  Implement mobile features to secure user access to corporate data from any location
- o Customize Okta to match a company brand
- o Analyze authentication and configuration errors to quickly resolve any user or access issues
- $\circ$  Configure controls such as password policies and MFA for enhanced data security
- Work with Postman to learn about the Okta API, customize a login page with the Okta login widget, and implement social authentication
- o Configure complex applications including Office 365 to better understand the considerations for an optimal configuration

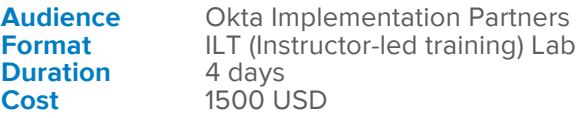

## **Basic Training**

This library of training webinars and videos is perfect for learning the basics of Okta at the beginning of your knowledge journey. You'll have the opportunity to view demonstrations and ask questions.

#### **Admin 1: Set Up People and Manage Directories**

In this live session, learners are shown how to create Okta-mastered people, assign administrator permissions to accounts, and integrate directories. You will learn to:

- o Describe different people types
- o Create Okta-mastered people
- o Assign administrator permissions to users
- o Describe Directory mastered people
- o Install and Configure the Okta AD Agent
- o Manage Active Directory settings
- o Import People from Active Directory
- o Install and Configure the LDAP Agent \*
- o Activate LDAP people in Okta \*

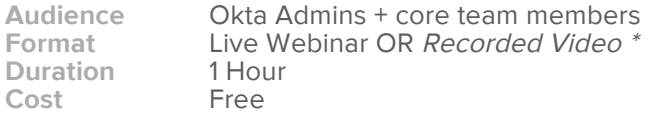

#### **Admin 2: Manage SSO and Provisioning**

In this live session, you will be shown how to configure applications for SSO and identity management life cycle thru automated provisioning and de-provisioning. You will learn to:

- o Describe SSO
- o Explain the Okta Application Network (OAN)
- o Connect OAN applications using Secure Web Authentication (SWA)
- o Connect OAN applications using Security Assertion Markup Language (SAML) authentication methods
- o Set up application provisioning for identity management life cycle
- o Describe the Application Integration Wizard (AIW) \*
- o Connect to a SWA Application using the AIW \*
- o Connect to a SAML Application using the AIW \*
- o Describe Okta Self-Service \*
- o Set up Self-Service in Okta \*

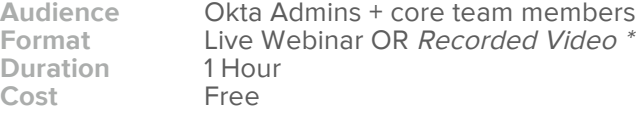

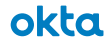

#### **Admin 3: Implement MFA**

In this recorded session learners, are shown a comprehensive set of second factors that facilitate secure access for any user. You will learn to:

- o Describe Multifactor Authentication (MFA)
- o Setup MFA factor types
- o Create an MFA enrollment policy
- o Create an Okta sign-on policy
- o Create an application sign-in policy

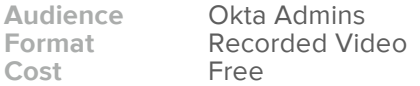

#### **Configure Cloud Provisioning with Office 365**

In this live session, learners are shown common tasks performed by an administrator for an Office 365 implementation. You will learn to:

- o Discuss the necessary business decisions for your implementation
- o Learn about the different tools available
- o Use Okta to federate to your Office 365 tenant
- o Learn about Okta provisioning
- o Use Universal Directory to transform the data to meet your business needs

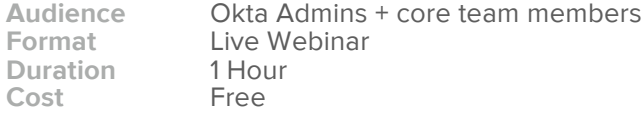

#### **Okta Help Desk**

In this live or recorded session learners are shown the necessary tools to be a successful in a help desk administrator role. It is designed for those who will be supporting Okta, but not configuring it.

- o Describe the Okta landscape
- o Use the Okta user homepage
- o Describe the basics of the Okta Admin application
- o Troubleshoot Okta

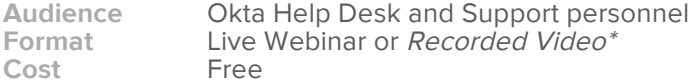

#### **Getting Started with Okta**

These self-paced videos provide helpful information about Okta resources available to system administrators and end users of the Okta service.

- o Getting Started with the End User Toolkit
- o Getting Started with Support

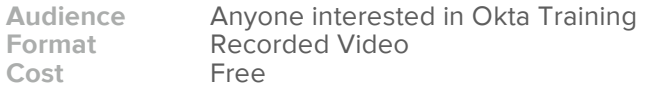

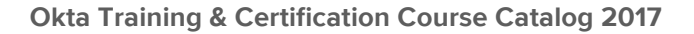

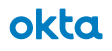

#### **Universal Directory**

In this live session, learners are shown the flexibility of a cloud-based user store that lets you customize, organize, and manage any set user attributes. You will learn to:

- o Describe concepts of Universal Directory
- o Understand the different user profiles
- o Understand data mapping
- o Understand data transformation

**Audience** Okta Admins + core team members<br> **Format** Live Webinar Live Webinar<br>1 Hour **Duration** 1 Hourn 1 Hourn 1 Hourn 1 Hourn 1 Hourn 1 Hourn 1 Hourn 1 Hourn 1 Hourn 1 Hourn 1 Hourn 1 Hourn 1 Hourn 1 Hourn 1 Hourn 1 Hourn 1 Hourn 1 Hourn 1 Hourn 1 Hourn 1 Hourn 1 Hourn 1 Hourn 1 Hourn 1 Hourn 1 Hourn 1 H Cost<sub>1</sub>

#### **Okta Mobile Setup and Administration**

In this recorded session, learners are shown how to configure and administer Okta Mobility Management (OMM). You will learn to:

- o Configure OMM Enable mobile access for applications
- o Enroll mobile devices
- o Manage mobile enrollments

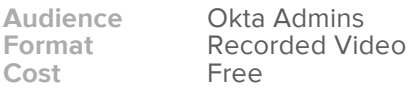

#### **Okta Provisioning with SCIM for Developers**

In this live session, learners are shown how to build a System for Cross-domain Identity Management (SCIM) server to automate provisioning to an endpoint application with Okta. You will learn about:

- o SCIM Standard
- o Provisioning events, operations and messages
- o Data transformation and authorization options
- o Use SCIM standard protocols to integrate applications
- o Build a SCIM server in Python
- o Troubleshooting

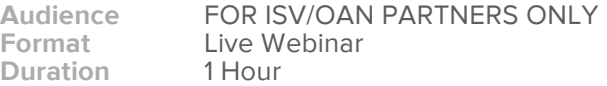